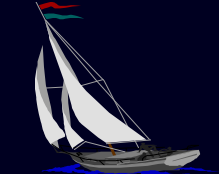

# **BRINGING THE**  $\it Whithread$ **HOME** Birth of a

Spectator Sport

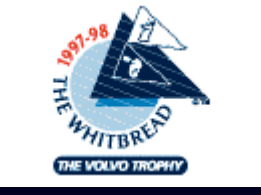

Presented by Quokka Sports

Martin Goldberg martincg@mindspring.com

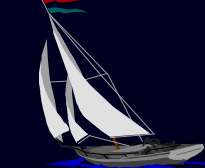

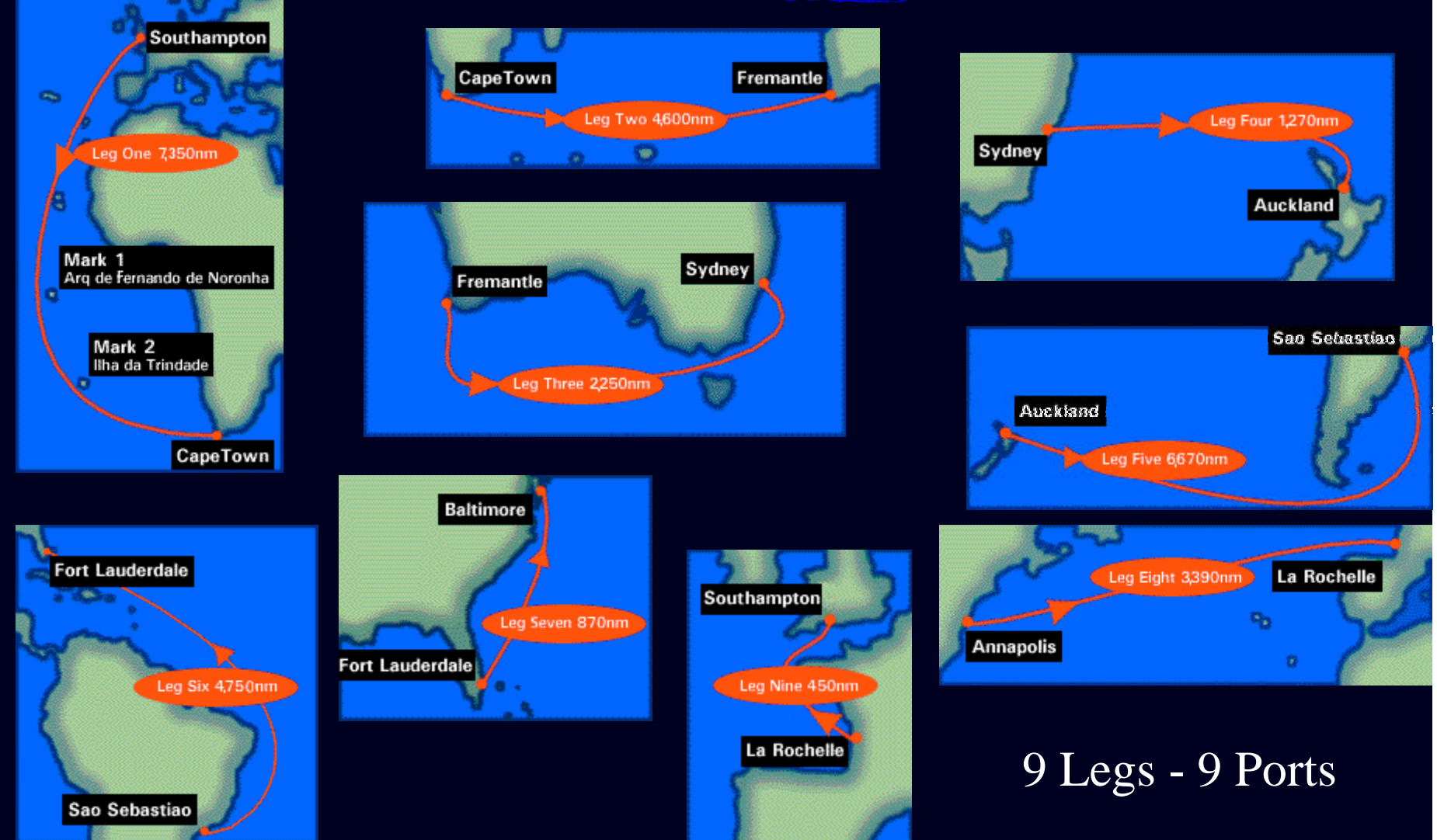

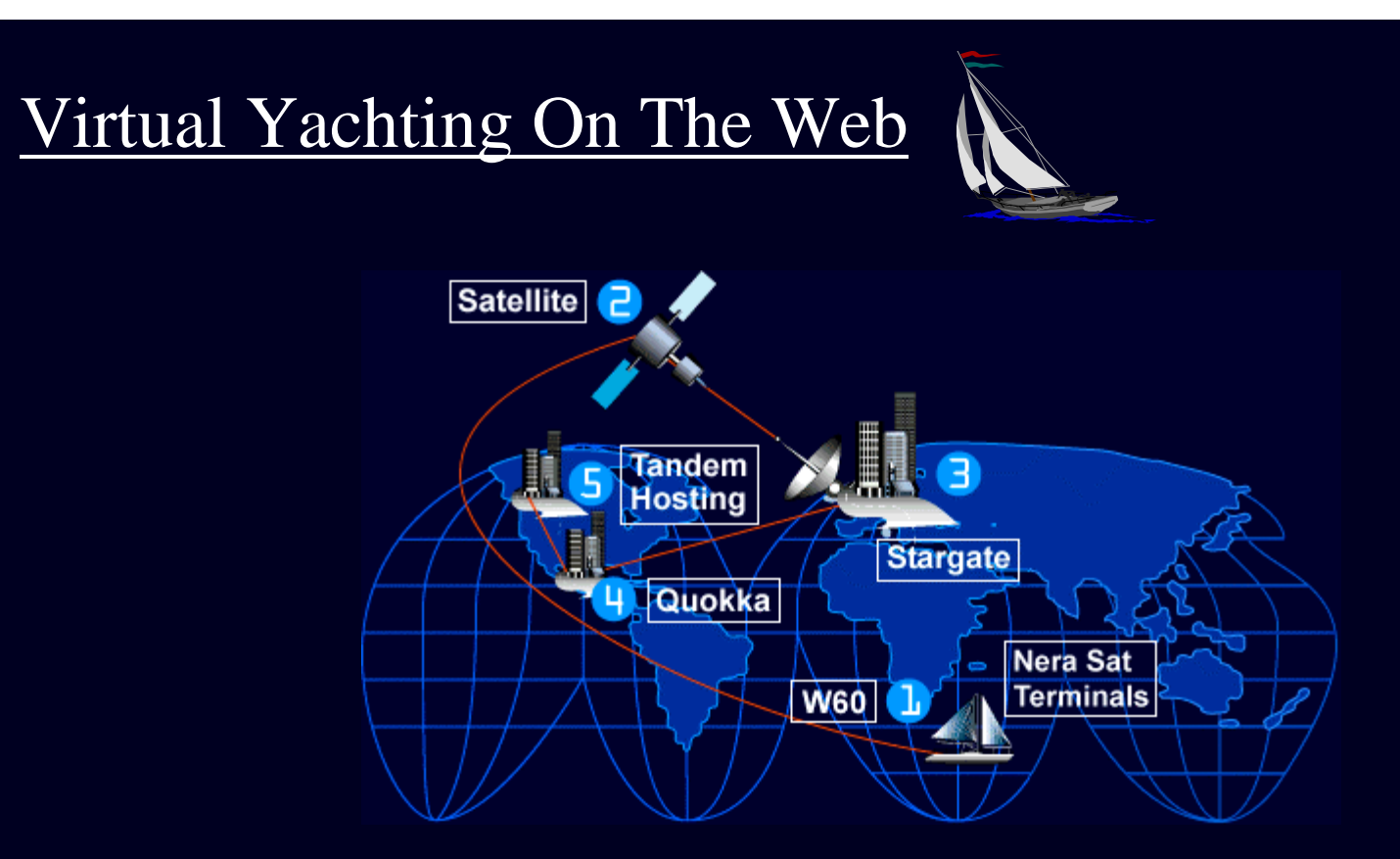

Each boat equipped with GPS transmitters as well as Satellite uplink for weather and boat conditions, email, video, & images

Images, video and data transmitted to the Whitbread race office and replicated from the Race Management System to Quokka

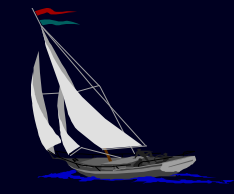

#### $\overline{\text{Why?}}$

•Create an immersive experience •Involve the audience •Create a 'sticky' site •Players sail head to head with the actual fleet

How?

•We're collecting boat telemetry, but can we simulate it?

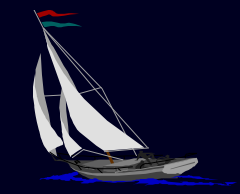

Features

•Quality Simulation of the effects of sailing decisions on performance •hull design •sail selection •risk factors - events (demasted, man overboard, etc.) •course •select competitors

•weather •boundaries

•Visualize the virtual fleet along side the actual fleet •nautical charts that pan and zoom illustrating the fleet •weather overlays with forecasted weather at 12 hour intervals

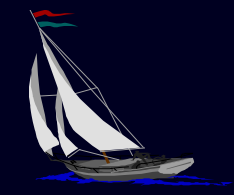

Key Software Components

•Game Engine •C library •Weather data feed from uk met •Database Harness For Game Engine •C++/Informix •Web Harness For Game Engine  $\bullet$ C++ •Graphical Client - Race Viewer - Active Sailing •Java Applets •Nautical Chart Server •C++/Euronav Vector Graphic Charting Software

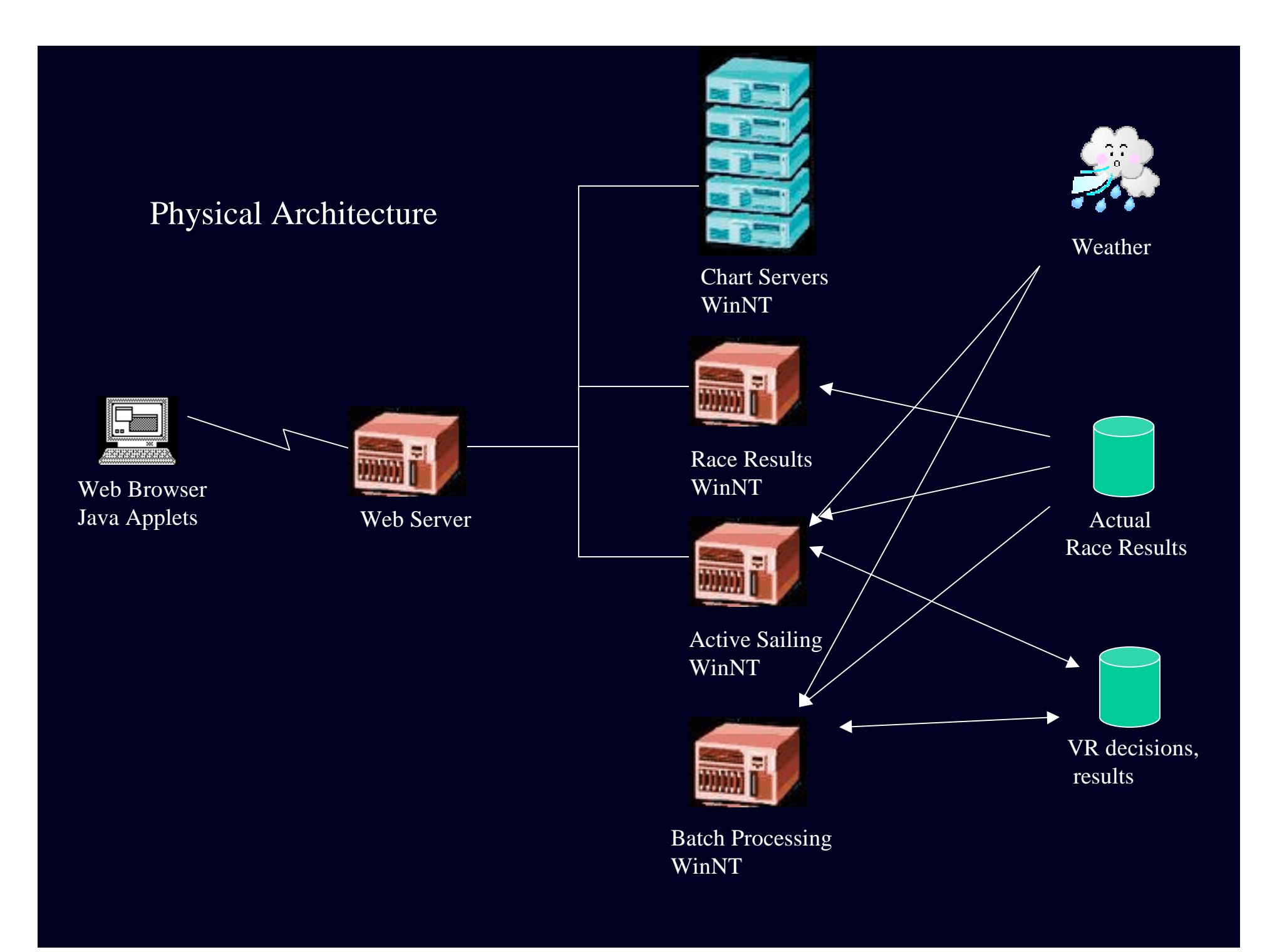

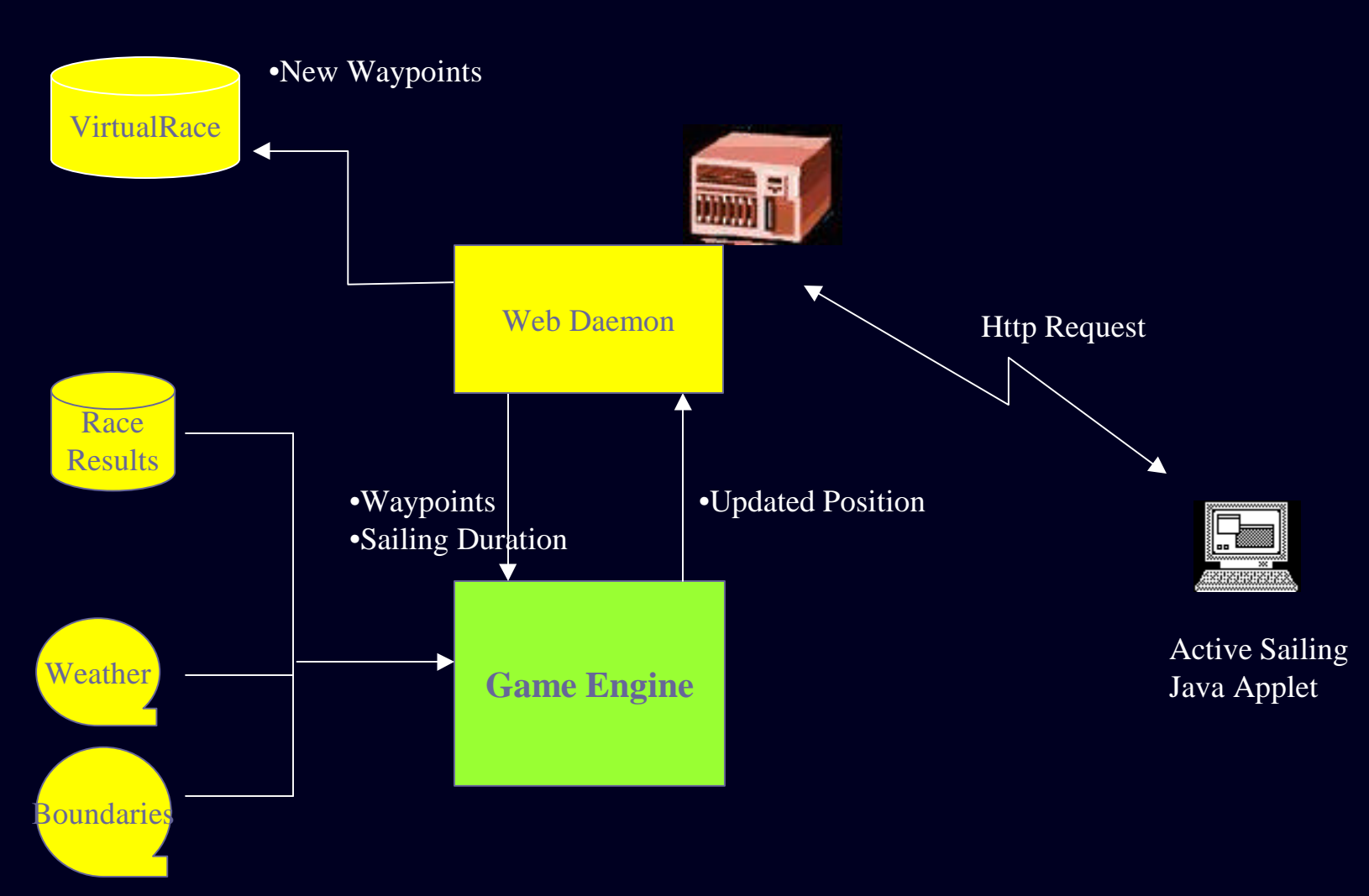

User input of waypoints and sailing decisions Game engine available to run performance prediction against forecasted weather

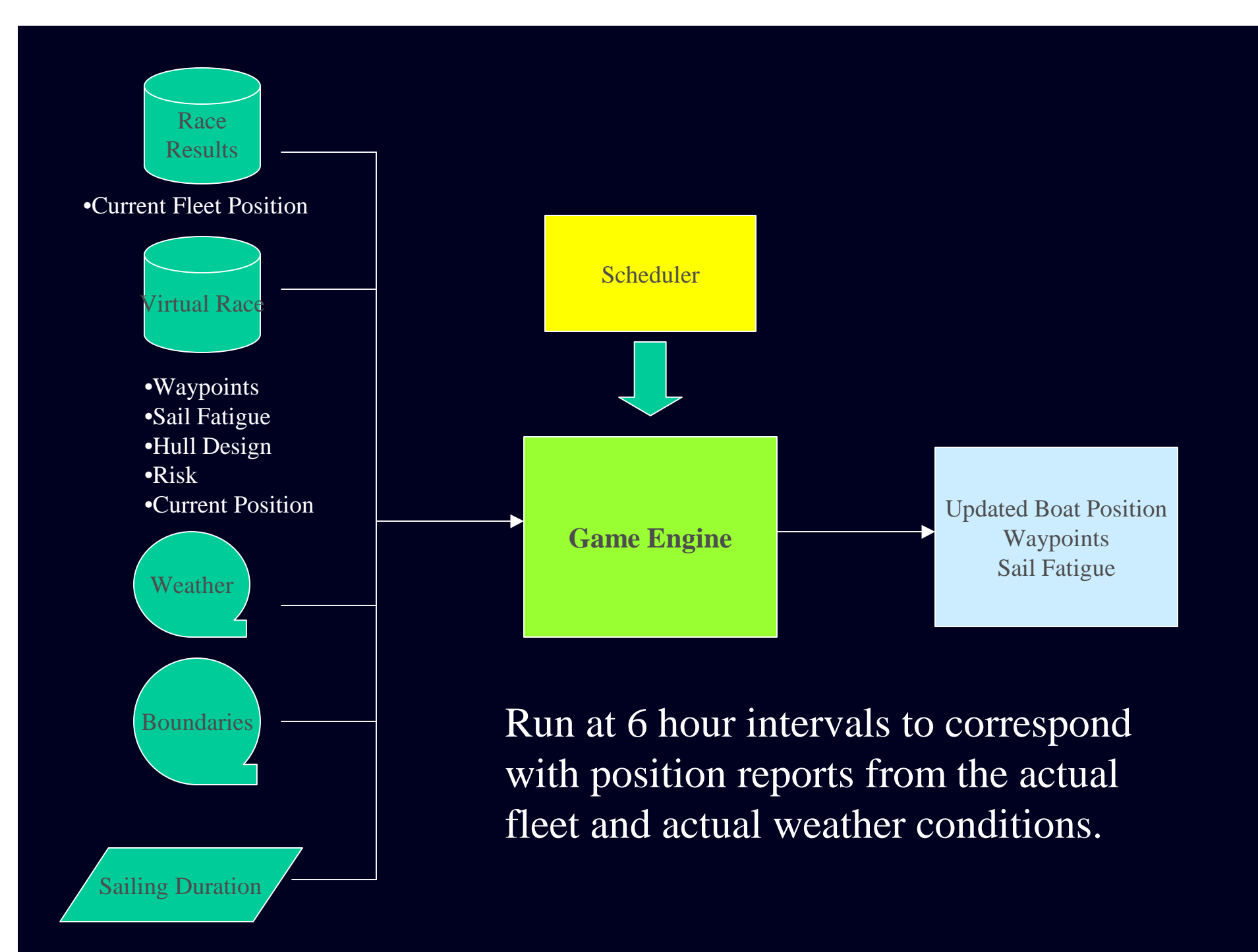

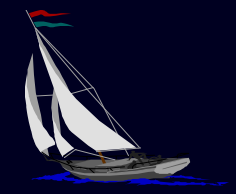

#### Race Viewer/Nav Station

log book, sail status, leader board, etc.

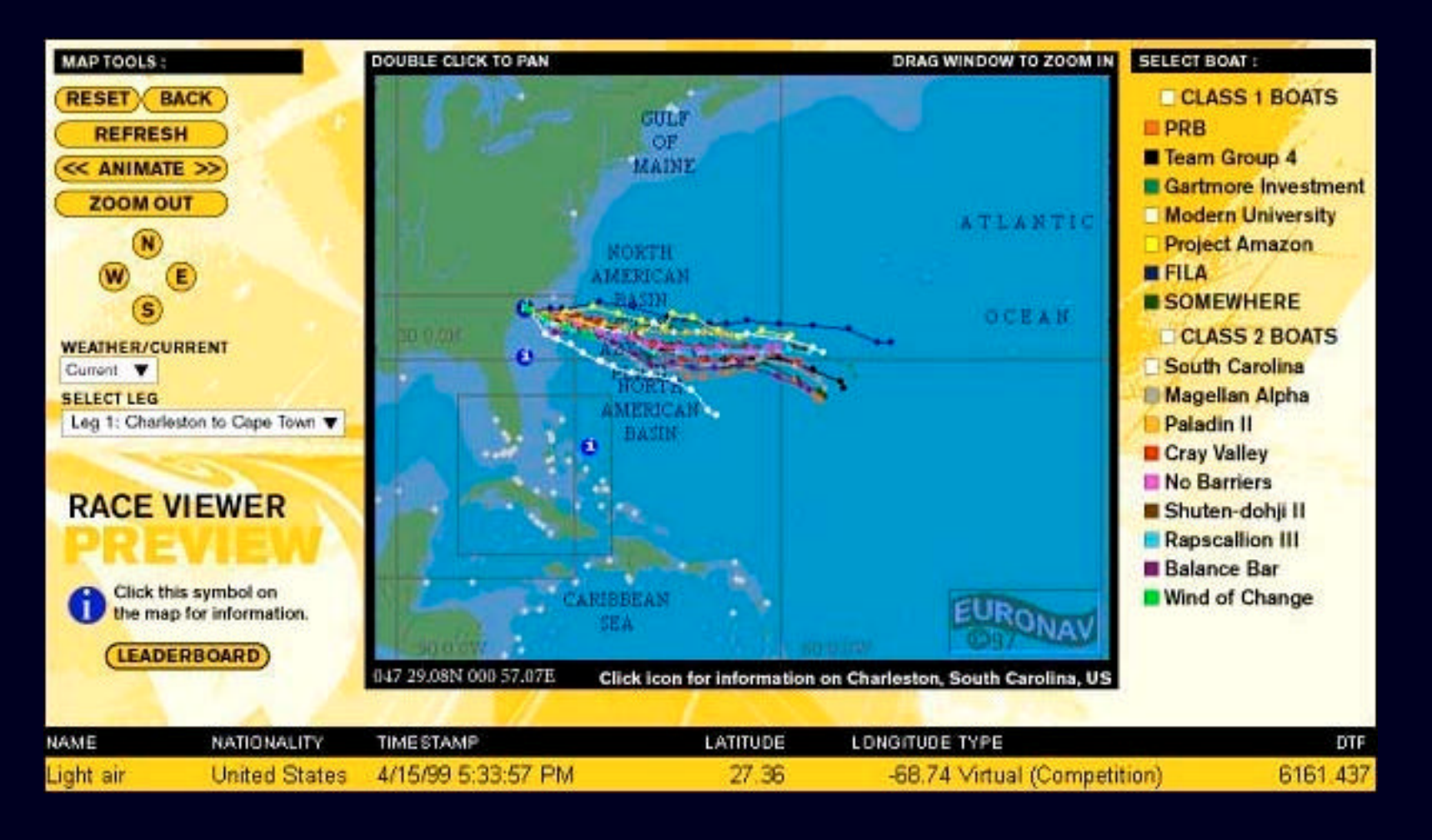

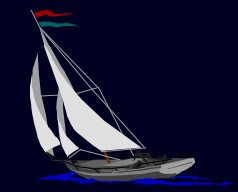

#### How does a user pilot a boat on the web? UI design challenge Navigation Demo CMG VS Dead Reckoning

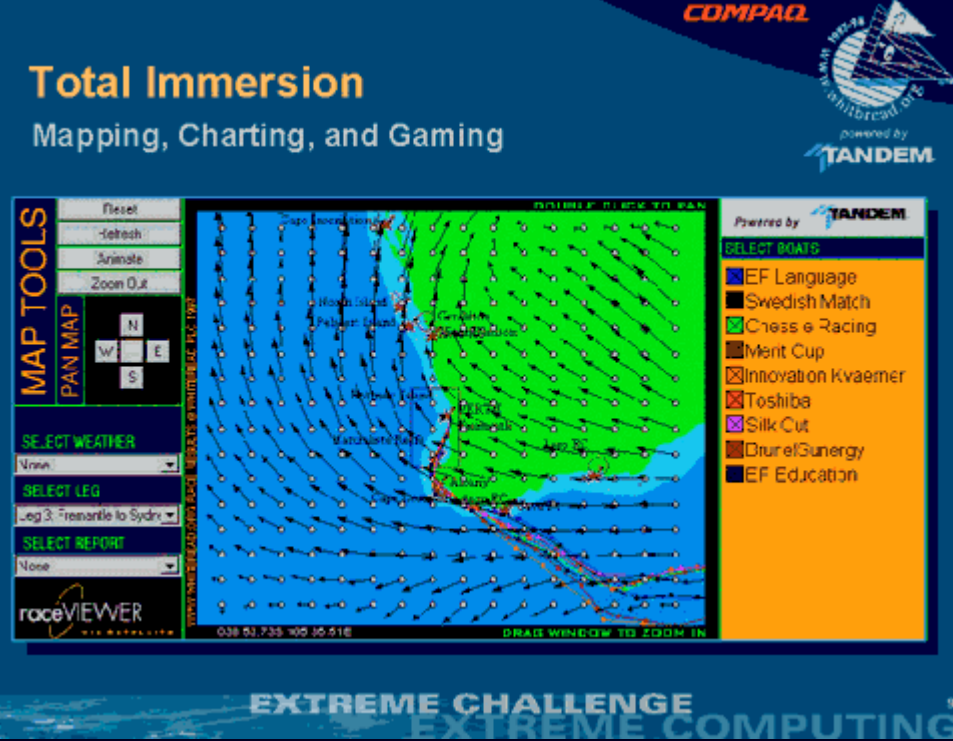

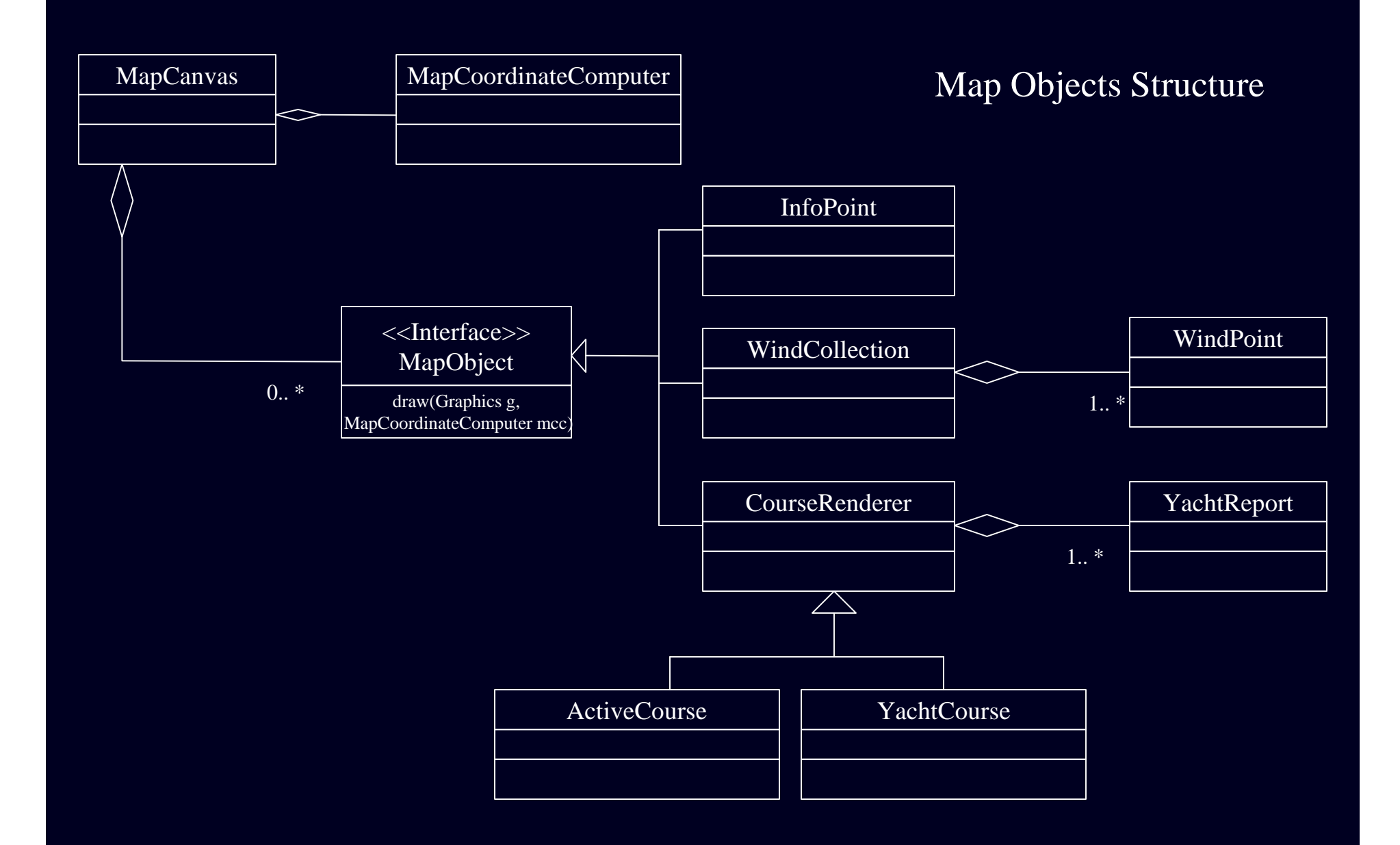

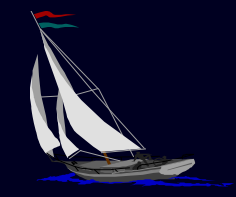

Mapping Components re-used in: •Race Management System •Java Applets •Flat Content Generation •Animation Demo

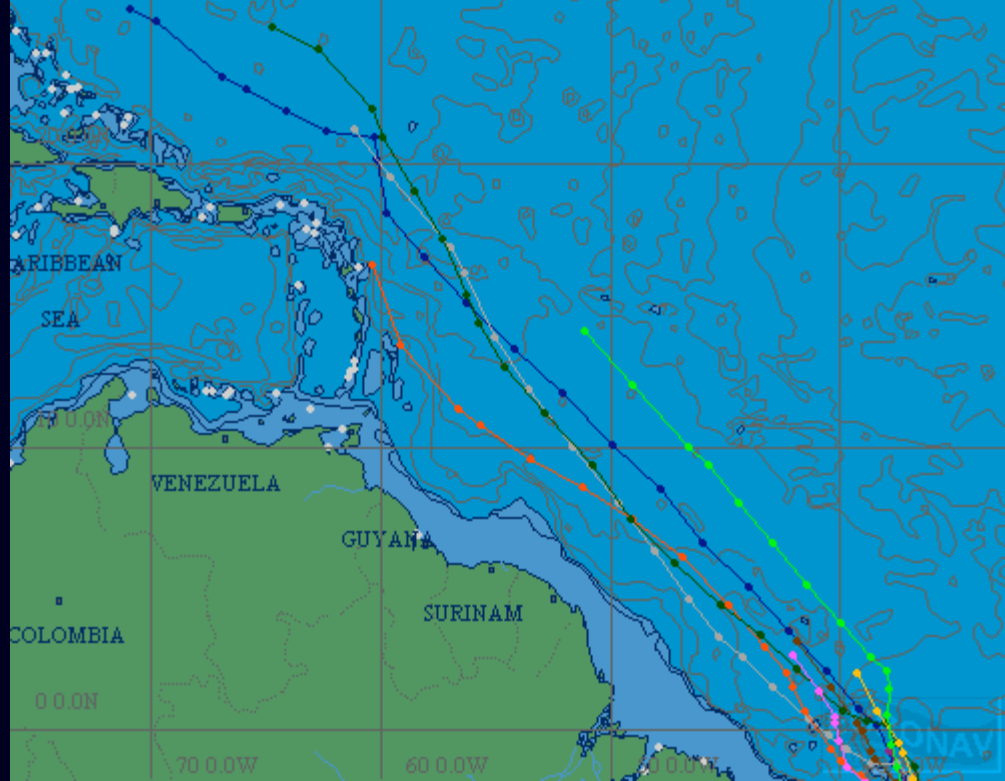

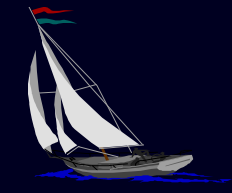

Development Experience

•2.5 Quokka Engineers •Game Engine Daemons •Batch Game •Chart Server •Race Viewer/Nav Station (Visualizations) •Weather extraction from grib format •2 Off Site Game Engine Engineers •1.5 Graphic Designers •Chart Engine Support/Euronav •6 Month Schedule •The Right Team

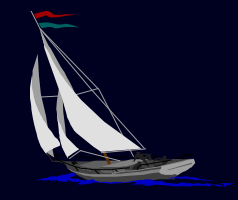

Serving The Virtual Race/Aftermath

•~10000 Registered Virtual Yachters • A few good bugs - boundary points & weather •Charting bottlenecks •Quality achieved into the first leg •All 9 legs served •Emails from around the world •Servlet technology would have helped •Charting Alternatives